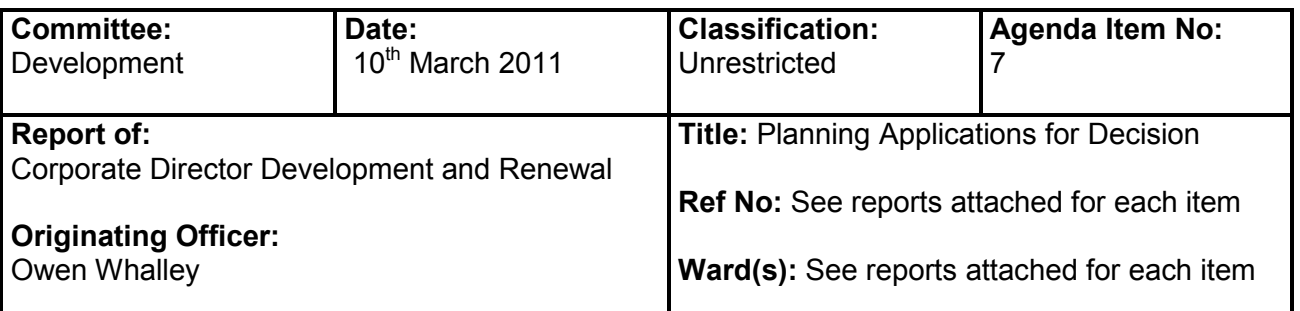

## $1<sub>1</sub>$ **INTRODUCTION**

- $1.1$ In this part of the agenda are reports on planning applications for determination by the Committee. Although the reports are ordered by application number, the Chair may reorder the agenda on the night. If you wish to be present for a particular application you need to be at the meeting from the beginning.
- $12$ The following information and advice applies to all those reports.

## $2<sub>1</sub>$ **FURTHER INFORMATION**

- $2.1$ Members are informed that all letters of representation and petitions received in relation to the items on this part of the agenda are available for inspection at the meeting.
- $22$ Members are informed that any further letters of representation, petitions or other matters received since the publication of this part of the agenda, concerning items on it, will be reported to the Committee in an Addendum Update Report.

# $3.$ ADVICE OF ASSISTANT CHIEF EXECUTIVE (LEGAL SERVICES)

- $3.1$ The relevant policy framework against which the Committee is required to consider planning applications comprises the development plan and other material policy documents. The development plan is:
	- the adopted Tower Hamlets Unitary Development Plan (UDP)1998 as saved September  $\bullet$ 2007
	- the London Plan 2008 (Consolidated with alterations since 2004)  $\bullet$
	- the Tower Hamlets Core Strategy Development Plan Document 2025 adopted September  $\bullet$  $2010$
- 32 Other material policy documents include the Council's Community Plan, "Core Strategy LDF" (Submission Version) Interim Planning Guidance (adopted by Cabinet in October 2007 for Development Control purposes) Planning Guidance Notes and government planning policy set out in Planning Policy Guidance & Planning Policy Statements.
- $3.3$ Decisions must be taken in accordance with section 70(2) of the Town and Country Planning Act 1990 and section 38(6) of the Planning and Compulsory Purchase Act 2004. Section 70(2) of the Town and Country Planning Act 1990 requires the Committee to have regard to the provisions of the Development Plan, so far as material to the application and any other material considerations. Section 38(6) of the Planning and Compulsory Purchase Act 2004 requires the Committee to make its determination in accordance with the

# **LOCAL GOVERNMENT ACT 2000 (Section 97)** LIST OF BACKGROUND PAPERS USED IN THE DRAFTING OF THE REPORTS UNDER ITEM 7

Brief Description of background papers: Application, plans, adopted UDP, Interim Planning Guidance and London Plan

Tick if copy supplied for register:

Name and telephone no. of holder: Eileen McGrath (020) 7364 5321

Development Plan unless material planning considerations support a different decision being taken.

- $3.4$ Under Section 66 of the Planning (Listed Buildings and Conservation Areas) Act 1990, in considering whether to grant planning permission for development which affects listed buildings or their settings, the local planning authority must have special regard to the desirability of preserving the building or its setting or any features of architectural or historic interest it possesses.
- $3.5$ Under Section 72 of the Planning (Listed Buildings and Conservation Areas) Act 1990, in considering whether to grant planning permission for development which affects a conservation area, the local planning authority must pay special attention to the desirability of preserving or enhancing the character or appearance of the conservation area.
- $3.6$ Whilst the adopted UDP 1998 (AS SAVED) is the statutory development plan for the borough (along with the London Plan), it will be replaced by a more up to date set of plan documents which will make up the Local Development Framework. As the replacement plan documents progress towards adoption, they will gain increasing status as a material consideration in the determination of planning applications.
- $3.7$ The reports take account not only of the policies in the statutory UDP 1998 but also the emerging plan and its more up-to-date evidence base, which reflect more closely current Council and London-wide policy and quidance.
- $3.8$ In accordance with Article 22 of the General Development Procedure Order 1995, Members are invited to agree the recommendations set out in the reports, which have been made on the basis of the analysis of the scheme set out in each report. This analysis has been undertaken on the balance of the policies and any other material considerations set out in the individual reports.

### $4.$ **PUBLIC SPEAKING**

 $4.1$ The Council's constitution allows for public speaking on these items in accordance with the rules set out in the constitution and the Committee's procedures. These are set out at Agenda Item 5.

### $5.$ **RECOMMENDATION**

 $5.1$ The Committee to take any decisions recommended in the attached reports.